# <span id="page-0-0"></span>**bgdev** *Release 1.0.0*

**unknown**

**Dec 10, 2020**

## **GENERAL**

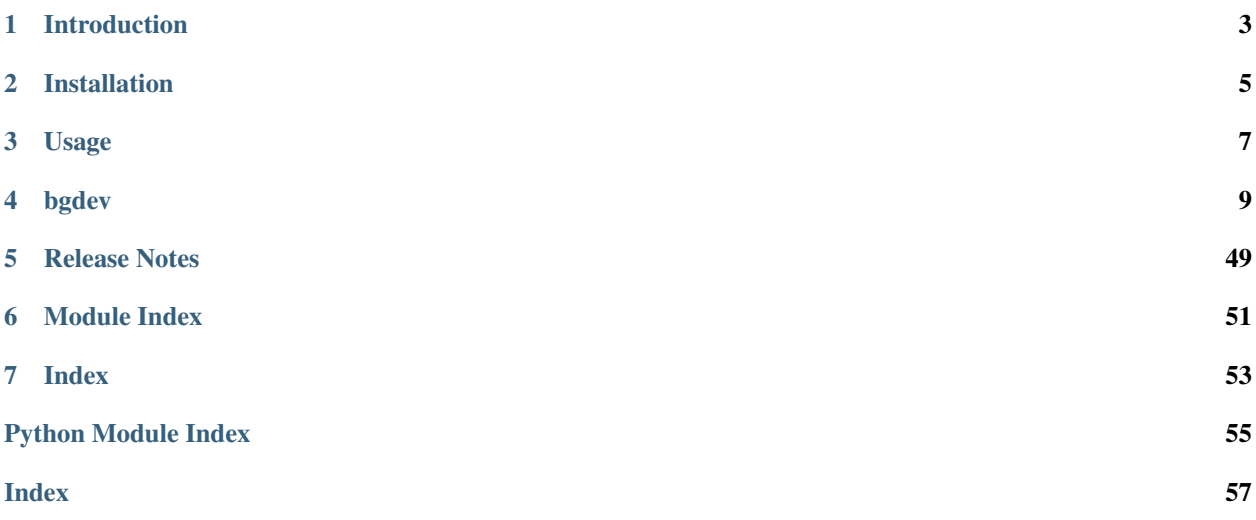

Tools and librairies for Character Riggers and TDs (mostly for Autodesk Maya)

## **INTRODUCTION**

<span id="page-6-0"></span>bgdev is a custom suite of python tools and utility function, mostly created for Autodesk Maya and focusing on TD roles like Character Rigging or Animation. It started with my career back in August 2013, and has grown over time with the experience I got from various jobs in different companies.

## **1.1 License**

The current repository is under [MIT License.](#page-0-0)

Feel free to use, change, and share it as you please. You don't have to, but mentioning my name whenever you use source code from here would be much appreciated!

## **1.2 API Documentation**

You can find a generated sphinx documentation at <https://bgdev.readthedocs.io/en/latest/>

## **INSTALLATION**

<span id="page-8-0"></span>bgdev doesn't require anything apart from a working version of Autodesk Maya. You will find a module file available in bgdev\src\apps-maya\module\modules\ which you can add to the MAYA\_MODULE\_PATH environment variable. It'll allow Maya to pick up the whole repo automatically for you on startup.

You can always run multiple sys.path.append() on the various Python source folders: bgdev\src\ apps-maya\python and bgdev\src\apps-python. Don't forget to include the Python external libraries in bgdev\src\site-packages\Python27 too or some tools may not be working!

## **THREE**

## **USAGE**

<span id="page-10-0"></span>Once the module is installed, all you need to do is to run import bgdev inside Maya. *(Obviously you need to call the right tool/library, but if you found this repo you probably know how python works! :-))*

## **FOUR**

### **BGDEV**

## <span id="page-12-7"></span><span id="page-12-1"></span><span id="page-12-0"></span>**4.1 bgdev.tools**

### <span id="page-12-2"></span>**4.1.1 bgdev.tools.mayaColorPicker**

### <span id="page-12-3"></span>**bgdev.tools.mayaColorPicker.core**

Color picker for Maya. (old)

created 25/02/2017

author Benoit GIELLY <br/>benoit.gielly@gmail.com>

### <span id="page-12-4"></span>**bgdev.tools.mayaColorPicker.main**

Maya Color Picker

created 20/02/2018

author Benoit GIELLY <br/>benoit.gielly@gmail.com>

```
class ColorPicker(name=None, index=17)
    Bases: object
```
**\_\_init\_\_**(*name=None*, *index=17*) Initialize self. See help(type(self)) for accurate signature.

**property color**

**property node**

### <span id="page-12-5"></span>**4.1.2 bgdev.tools.pluginManager**

### <span id="page-12-6"></span>**bgdev.tools.pluginManager.core**

Custom plugin manager for Maya.

created 10/07/2017

author Benoit GIELLY <br/>benoit.gielly@gmail.com>

### <span id="page-13-4"></span><span id="page-13-0"></span>**4.1.3 bgdev.tools.renamer**

Convenient wrapper to the core and ui modules.

author Benoit GIELLY <br/>benoit.gielly@gmail.com>

**show**(*\*args*, *\*\*kwargs*) Wrap the show function of the core module.

### <span id="page-13-1"></span>**bgdev.tools.renamer.core**

Renamer tool for maya.

created 06/04/2016

author Benoit GIELLY <br/>benoit.gielly@gmail.com>

**show**(*parent=None*) Show widget.

### <span id="page-13-2"></span>**bgdev.tools.renamer.ui**

Main UI for the renamer.

created 06/04/2016

author Benoit Gielly <br/>benoit.gielly@gmail.com>

### **maya\_window**()

Return the MayaWindow if in Maya else None.

### <span id="page-13-3"></span>**bgdev.tools.renamer.utils**

Utils function for the renamer.

author Benoit GIELLY <br/>benoit.gielly@gmail.com>

**UNDO**(*func*, *\**, *undo=True*) Decorate a method to make it undoable.

**check\_image**(*icon*, *normalized=False*, *as\_icon=False*) Convert the given image path to full path name.

#### **Parameters**

- **icon**  $(str)$  Name of the icon to check
- **normalized** (bool) Normalize the path to slash forward (works on all OS)
- **as\_icon** (bool) Return a QIcon of the found image file.

Returns Updated icon path so it's ready to be used.

#### Return type str

**method\_decorator**(*func*, *undo=False*)

Decorate a method to make it undoable.

### <span id="page-14-6"></span><span id="page-14-0"></span>**4.1.4 bgdev.tools.toolbar**

### <span id="page-14-1"></span>**bgdev.tools.toolbar.tabs**

### <span id="page-14-2"></span>**bgdev.tools.toolbar.tabs.maya**

### <span id="page-14-3"></span>**bgdev.tools.toolbar.tabs.maya.main**

Maya toolbar override.

created 14/10/2018

author Benoit GIELLY <br/>benoit.gielly@gmail.com>

**dock\_widget**(*widget*, *title='DockWindow'*, *area='right'*, *floating=False*) Dock the given widget properly for both M2016 and 2017+.

**get\_workspaces**(*\*\*kwargs*) Get Maya workspaces (WIP).

### **maya\_window**()

Return the MayaWindow if in Maya else None.

**show**(*\*args*, *\*\*kwargs*) Show the widget within a maya workspaceControl.

### **to\_qwidget**(*ctrl*)

Convert a Maya widget to a PySide2 QWidget.

**Parameters**  $ctrlz1$  ( $str$ ) – Name of the maya widget as a string.

Returns QWidget instance object of the given widget.

Return type QtWidgets.QWidget

### <span id="page-14-4"></span>**bgdev.tools.toolbar.tabs.system**

### <span id="page-14-5"></span>**bgdev.tools.toolbar.tabs.system.main**

Maya toolbar override.

created 14/10/2018

author Benoit GIELLY <br/>benoit.gielly@gmail.com>

**show**()

Show the window.

### <span id="page-15-4"></span><span id="page-15-0"></span>**bgdev.tools.toolbar.cfg**

Config file to be shared in the toolbar project.

created 26/11/2020

author Benoit GIELLY <br/>benoit.gielly@gmail.com>

### <span id="page-15-1"></span>**bgdev.tools.toolbar.main**

Main toolbar code.

created 09/11/2018

author Benoit GIELLY <br/>benoit.gielly@gmail.com>

**get\_class\_name**(*cls*) Get the class full path name.

**show**(*\*args*, *\*\*kwargs*) Show the window.

### <span id="page-15-2"></span>**bgdev.tools.toolbar.ui**

PySide Widgets used in the main toolbar code.

created 09/11/2018

author Benoit GIELLY <br/>benoit.gielly@gmail.com>

### <span id="page-15-3"></span>**bgdev.tools.toolbar.utils**

Utility method used in the toolbar.

created 12/11/2018

author Benoit GIELLY <br/>benoit.gielly@gmail.com>

**check\_image**(*icon*, *normalized=True*)

Convert the given image path to full path name.

### **Parameters**

- $\textbf{icon}(str)$  Name of the icon to check
- **normalized** (bool) Normalize the path to work on all OS

Returns Updated icon path so it's ready to be used.

Return type str

**check\_modpath\_has\_init**(*path*, *parts*)

Check if given module parts all contains an \_\_init\_\_ file.

Parameters

- **path**  $(str)$  Path to python file.
- **parts** (list) Each parts of a module path. (Eg. ["sanity", "core"]).

Returns True if each part as an \_\_init\_\_ file as sibling else False.

Return type bool

#### <span id="page-16-0"></span>**create\_module\_callback**(*source*)

Set the command for each buttons.

**Parameters source**  $(str)$  – Source python code to execute.

Returns A callable function

Return type function

### **get\_dcc**()

Get current DCC application.

### **get\_dcc\_package**()

Get the current DCC's "check" package.

### **modpath\_from\_file**(*filename*)

Get the module import path from its filename.

**Parameters**  $\text{filename}(str)$  **– Path to python file.** 

Raises **ImportError** – When module cannot be found in sys.path.

Returns The module import path.

Return type str

**yaml\_dump**(*data*, *path*, *ordered=False*, *\*\*kwargs*) Export YAML file.

#### **Parameters**

- **data**  $(dict)$  Dictionary to export as JSON
- **path**  $(str)$  YAML file path to save data
- **ordered** (bool) Dump data ordered when True.
- **kwargs**  $(dict)$  Any extra flags to pass in the json.dump() command

Returns given file path

### Return type str

**yaml\_load**(*path*, *ordered=False*, *\*\*kwargs*) Import YAML file.

#### **Parameters**

- **path**  $(str)$  YAML file path to save data
- **ordered** (bool) Load data in an orderedDict when True.
- **kwargs**  $(dict)$  Any extra flags to pass in the json.load () command

Returns the loaded data

### Return type dict

### <span id="page-17-2"></span><span id="page-17-0"></span>**4.1.5 bgdev.tools.atom\_import\_export**

Use ATOM to import or export animation.

created 31/01/2019

author Benoit GIELLY <br/>benoit.gielly@gmail.com>

### **atom\_export**(*path*, *nodes*)

Export selected controlers into atom file.

**Parameters** 

- **path**  $(str)$  The atom file path.
- **nodes**  $(llist)$  List of controlers to export animation from.

### **atom\_import**(*path*, *nodes*)

Import animation curves from atom file.

### **Parameters**

- **path**  $(str)$  The atom file path.
- **nodes**  $(llist)$  List of controlers to import animation onto.

### **export\_dialog**()

Open up a file dialog to get the atom file to export.

### **import\_dialog**()

Open up a file dialog to get the atom file to import.

### <span id="page-17-1"></span>**4.1.6 bgdev.tools.bindpose**

Create and set bindpose on controlers.

created 17/01/2019

author Benoit GIELLY <br/>benoit.gielly@gmail.com>

**create\_bindpose**()

Create a bindpose attribute on every controls.

### **get\_all\_controls**()

Get all rig controlers in the scene.

### **restore\_bindpose**(*selected=True*)

Restore the rig controls to their bindpose.

**Parameters selected** ( $boo1$ ) – If True, reset only selected controls, otherwise reset every controls of each selected rigs.

### <span id="page-18-2"></span><span id="page-18-0"></span>**4.1.7 bgdev.tools.curve**

Custom tools with curves.

author Benoit GIELLY <br/>benoit.gielly@gmail.com>

**attach\_nodes\_to\_curve**()

Attach selected nodes to selected curve.

**curve\_from\_nodes**(*degree=2*)

Create a curve and snap each CVs on each selected nodes.

Parameters degree (int) – The curve degree.

Returns The created curve node.

Return type str

```
get_closest_point(point, node_list)
```
Get the closest point to each nodes in the list.

#### **Parameters**

- **point**  $(str)$  Node to evaluate the distance to.
- **node\_list**  $(llist)$  List of nodes to search for the closest to the point.

Returns The closest node.

Return type str

### <span id="page-18-1"></span>**4.1.8 bgdev.tools.mel2py**

Convert mel to python.

created 23/01/2019

**author** Benoit GIELLY <br/>benoit.gielly@gmail.com>

**convert\_command**(*command*, *namespace='cmds'*, *verbose=True*) Convert mel command-string to python.

### Parameters

- **command**  $(s \, tr)$  The mel command as a string.
- **namespace**  $(str)$  The namespace to use for the module.
- **verbose** (bool) Prints the command after conversion.

Returns The convert mel command to python.

#### Return type str

```
convert_file(files, force_compatibility=True)
     Convert mel files to python.
```
- **files** (list) List of path to mel files.
- **force\_compatibility** (bool) Pymel argument. Don't really know if it has an impact or not so adding it as a kwarg just in case.

### <span id="page-19-2"></span><span id="page-19-0"></span>**4.1.9 bgdev.tools.outliner\_color**

Tool to quickly update outliner color of selected nodes.

created 11/01/2019

author Benoit GIELLY <br/>benoit.gielly@gmail.com>

### <span id="page-19-1"></span>**4.1.10 bgdev.tools.performance**

Evaluation Toolkit.

created 03/06/2019

author Benoit GIELLY <br/>benoit.gielly@gmail.com>

### **class Profiler**

Bases: object

Create a python profiler to check for code usage.

### **Example**

```
import bgdev.tools.performance
profiler = bgdev.tools.performance.Profiler()
profiler.start()
# run python code
profiler.stop()
```
### **\_\_init\_\_**()

Initialize self. See help(type(self)) for accurate signature.

#### **start**()

Enable the profiler.

**stats**(*sort='tottime'*) Print the profiler stats.

**Parameters sort**  $(str)$  – Sort the stats with given value.

**stop**(*sort='time'*)

Stop the profiler and print restult.

**Parameters sort**  $(s \, tr)$  – Sort the stats with given value.

**frames\_per\_second**(*iterations=3*, *start=1001*, *frames=100*, *viewports='viewport2'*, *meshes\_only=True*, *outfile=None*)

Evaluate the framePerSecond in the current scene.

- **iterations** (int) Amount of time the timeline should run.
- **start** (int) Start frame.
- **frames** (int) The amount of frames to run.
- **viewports** (*list*) Select the viewports you want to evaluate on. Possible values are "legacy" and "viewport2".
- **meshes\_only** (bool) Hides everything but meshes in the viewport.

<span id="page-20-1"></span>• **outfile** (bool or str) – Save the output fps in the given txt file. If *True* is passed, query the current scene path and save the log next to it (Useful when benchmarking multiple scenes in a loop).

Returns The evaluated frame per seconds as a float number.

Return type float

### <span id="page-20-0"></span>**4.1.11 bgdev.tools.pypredef**

Generate pypredefs using Maya's help query to read command flags.

created 18/05/2018

author Benoit GIELLY <br/>benoit.gielly@gmail.com>

#### **cleanup\_flags**(*docstring*)

Cleanup the docstring from the mel output to a nicer result.

Parameters **docstring**  $(str)$  – The docstring extracted from the help command query.

### **Example**

Reformat this docstring:

```
Flags:
  -n -name String
  -p -parent String
  -s -shared
 -ss -skipSelect
```
So it looks like this:

```
Flags:
    name (n): String
   parent (p): String
    shared (s): None
    skipSelect (ss): None
```
Also returns a list of all the flags so they can be added to the method definition (eg. "flag=None") so IDE can autocomplete them.

**Parameters docstring**  $(str)$  – The docstring containing the flags to cleanup.

Returns The cleaned-up docstring with nicer flags, and the list of flags

Return type tuple

**generate\_pypredef**(*module*, *outdir=None*, *doclink=True*)

Generate pypredefs using Maya's help query to read command flags.

- **module** ( $mod$ ) Module from which you want to generate the pypredef.
- **outdir**  $(str)$  Directory in which you want to export the text file.
- **doclink** (bool) Adds a link to the online documentation.

<span id="page-21-1"></span>Note: There are a few maya commands (e.g. "nexCtx") that are almost 1 MILLION line length... so there's a test to skip the command if the docstring is longer than 10k lines.

### **Example**

```
from maya import cmds
generate_pypredef(cmds, outdir="~/Desktop")
```
**get\_maya\_urls**()

Generate a table for each commands from the online documentation.

Returns Generates a {command:url} dictionnary.

Return type dict

**indent**(*text*, *amount=4*)

Indent each lines of the given string.

#### **Parameters**

- **text**  $(str)$  Text to indent
- **amount**  $(int)$  Number or character padding

Returns Indented text.

Return type str

```
iskeyword()
```
x. contains  $(y) \leq y \leq y$  in x.

### <span id="page-21-0"></span>**4.1.12 bgdev.tools.symmetry**

Utility methods used to sort nodes and graphs.

created 20/11/2020

author Benoit GIELLY <br/>benoit.gielly@gmail.com>

### **class Symmetry**

Bases: object

Generates a symmetry table for selected mesh.

**\_\_init\_\_**() Initialize self. See help(type(self)) for accurate signature.

```
property center
    Get center vertices.
```
**get\_side\_vertices**(*side*) Get all components of given side.

**static get\_vertex\_id**(*vertex*) Get vertex index from name.

**get\_vertex\_name**(*index*) Get vertex name from index.

### <span id="page-22-1"></span>**property left**

Get left side vertices.

### **mirror**(*vertices*)

Mirror vertices.

Parameters **vertices** (list) – List of vertices to mirror.

Yields *str* – The next vertex full name in the given list.

**mirror\_selection**(*add=False*) Mirror selected vertices.

Parameters **add** (bool) – Add to existing selection when True.

### **populate\_table**()

Populate the symmetry table with vertices.

### **Notes**

Maya topology symmetry must be already activated.

**property right**

Get right side vertices.

**update**()

Generate a symmetry table.

### <span id="page-22-0"></span>**4.1.13 bgdev.tools.symmetry\_api**

Utility methods used to sort nodes and graphs.

created 20/11/2020

author Benoit GIELLY <br/>benoit.gielly@gmail.com>

**class Symmetry**

Bases: object

Generates a symmetry table for selected mesh.

**\_\_init\_\_**()

Initialize self. See help(type(self)) for accurate signature.

**property center** Get center vertices.

```
get_side_vertices(side)
```
Get all components of given side.

**Parameters side** (str) – Side of the table to query. Either "left", "center" or "right".

Returns List of side-vertices.

Return type list

```
static get_sides_from_rich(vertices)
```
Get resulting sides of a RichSelection in symmetry.

Parameters **vertices** (*list*) – Vertices to select for symmetry.

Returns

Two *OpenMaya.MSelectionList*, being the result of the MRichSelection.getSelection and MRichSelection.getSymmetry methods.

Return type tuple

```
static get_vertex_id(vertex)
```
Get vertex index from name.

**Parameters vertex**  $(str)$  – Full vertex name (eg. "mesh.vtx[15]")

Returns Index of the vertex as integer.

Return type int

```
get_vertex_name(index)
```
Get vertex name from index.

**Parameters index**  $(int)$  – Index of the vertex.

Returns Full vertex name (eg. "mesh.vtx[15]")

Return type str

### **property left**

Get left side vertices.

**mirror**(*vertices*)

Mirror vertices.

Parameters **vertices** (*list*) – List of vertices to mirror.

Yields *str* – The next vertex full name in the given list.

### **mirror\_selection**(*add=False*)

Mirror selected vertices.

Parameters **add** (bool) – Add to existing selection when True.

#### **populate\_table**()

Populate the symmetry table with vertices.

### **Notes**

Maya topology symmetry must be activated.

### **property right**

Get right side vertices.

**update**()

Generate a symmetry table.

### <span id="page-23-0"></span>**4.1.14 bgdev.tools.uniloop**

Create an easy attribute setting loop.

created 14/10/2016

author Benoit GIELLY <br/>benoit.gielly@gmail.com>

### <span id="page-24-5"></span><span id="page-24-0"></span>**4.1.15 bgdev.tools.vector\_plane**

Symmetry stuff.

created 14/01/2019

author Benoit GIELLY <br/>benoit.gielly@gmail.com>

**get\_mirrorvector**(*obj*, *\*\*kwargs*)

**mirrorToolCMD**(*\*args*, *\*\*kwargs*)

**mirror\_layout**()

**setMirrorToolCMD**(*callback*, *fields=None*)

**vector**(*\*args*)

## <span id="page-24-1"></span>**4.2 bgdev.ui**

### <span id="page-24-2"></span>**4.2.1 bgdev.ui.dock**

Make any window dockable within Maya.

created 8 Jun 2018

author Benoit Gielly <br/>benoit.gielly@gmail.com>

**dock\_widget**(*widget*, *label='DockWindow'*, *area='right'*, *floating=False*) Dock the given widget properly for both M2016 and 2017+.

### **get\_available\_controls**()

Return all the available Controls in list.

Returns List of existing workspaceControls.

Return type list

### <span id="page-24-3"></span>**4.2.2 bgdev.ui.flow\_layout**

Custom FlowLayout.

author Benoit GIELLY <br/>benoit.gielly@gmail.com>

### <span id="page-24-4"></span>**4.2.3 bgdev.ui.progress\_bar**

ProgressBar class to use in Maya.

Todo: Convert to PySide and move to bgdev.ui.widget

created 23/05/2018

author Benoit Gielly <br/>benoit.gielly@gmail.com>

#### **class ProgressBar**

Bases: object

ProgressBar class.

<span id="page-25-1"></span>**\_\_init\_\_**() Constructor.

**end**()

Finish the process.

**is\_cancelled**()

Check if progress was cancelled (esc. key pressed).

**start**(*status='Begin operation...'*, *value=100*) Start the process.

**property status** Update the status of the progressBar.

Type str

**step**(*step=1*)

Increase progress step by one.

### **class ProgressBar2**

Bases: object

ProgressBar class.

**\_\_init\_\_**() Constructor.

**end**()

Finish the process.

**start**(*status='Begin operation...'*, *maximum=100*) Start the process.

### **property status**

Update the status of the progressBar.

Type str

**step**() Increase progress step by one.

### <span id="page-25-0"></span>**4.2.4 bgdev.ui.utils**

Utility fonctions for UI.

created 8/02/2018

author Benoit GIELLY <br/>benoit.gielly@gmail.com>

**check\_image**(*icon*, *normalized=True*, *as\_icon=False*) Convert the given image path to full path name.

Parameters

- **icon**  $(str)$  Name of the icon to check
- **normalized** (bool) Normalize the path to slash forward (works on all OS)
- **as\_icon** (bool) Return a QIcon of the found image file.

Returns Updated icon path so it's ready to be used.

Return type str

<span id="page-26-3"></span>**generate\_qrc**(*path*, *name='resources'*, *prefix='icons'*)

Generate .qrc file based on given folder.

### **Parameters**

- **path**  $(str)$  Path to icons folder.
- **name**  $(str)$  Name of the qrc file to generate. Default is "resources".
- **prefix**  $(str)$  Name of the icon prefix. Default is "icons".

Returns Path to the generated [qrc].py file.

### Return type str

### **in\_maya**()

Check if we are in Maya or not.

Returns True if in maya else False

Return type bool

#### **main\_window**()

Return the QMainWindow for the current application.

### **maya\_window**()

Get Maya MainWindow as Qt.

Returns Maya main window as QtObject

Return type QtWidgets.QWidget

#### **to\_qwidget**(*ctrl*)

Convert a Maya widget to a PySide2 QWidget.

**Parameters**  $\text{ctrl}(s\text{tr})$  **– Name of the maya widget as a string.** 

Returns QWidget instance object of the given widget.

Return type QtWidgets.QWidget

### <span id="page-26-0"></span>**4.2.5 bgdev.ui.widgets**

PySide custom widgets.

created 12/12/2018

author Benoit GIELLY <br/>benoit.gielly@gmail.com>

## <span id="page-26-1"></span>**4.3 bgdev.utils**

### <span id="page-26-2"></span>**4.3.1 bgdev.utils.attribute**

created 13 Feb 2018

author Benoit Gielly <br/>benoit.gielly@gmail.com>

#### **attributes\_restore**(*node*)

Restore previously unlocked attributes to their default state.

**Parameters node**  $(str)$  – Node to restore attributes

Returns False if attribute doesn't exists else True

### Return type bool

<span id="page-27-2"></span>**attributes\_toggle**(*nodes=None*, *attr\_list=None*)

Toggle attributes between default and unlocked states.

#### **Parameters**

- **nodes**  $(llist)$  List of nodes to toggle. If not given, use viewport selection.
- **attr\_list**  $(list)$  List of extra attributes to toggle

**attributes\_unlock**(*node*, *base=True*, *user=True*, *attr\_list=None*)

Unlock attributes on given node

#### Parameters

- **node** (str) Node to unlock attributes
- **attr\_list** (list) List of extra attributes to toggle
- **base** (*bool*) If True, will toggle base attributes (translate, rotate, scale, visibility).
- **user** (bool) If True, will toggle user's attributes.

```
create_separator_attribute(node, name=None)
```
Create a separator attribute on the given node.

### Parameters

- **node**  $(str)$  Name of the node to add the separator attribute.
- **name**  $(str)$  Name nice (category)

### <span id="page-27-0"></span>**4.3.2 bgdev.utils.bindpose**

Create and set bindpose on controlers.

created 17/01/2019

author Benoit GIELLY <br/>benoit.gielly@gmail.com>

```
create_bindpose()
     Create a bindpose attribute on every controls.
```
**restore\_bindpose**(*selected=True*)

Restore the rig controls to their bindpose.

**Parameters selected** ( $boo1$ ) – If True, reset only selected controls, otherwise reset every controls of each selected rigs.

### <span id="page-27-1"></span>**4.3.3 bgdev.utils.color**

Color utilites.

created 08/02/2019

author Benoit GIELLY <br/>benoit.gielly@gmail.com>

#### **convert\_css\_color**(*css\_color*)

Convert given color using the PySide2 CSS API.

Parameters **css\_color** (str) – Any color-string you would type in a Widget's CSS.

Returns The RBG-converted color.

### <span id="page-28-3"></span>Return type tuple

### <span id="page-28-0"></span>**4.3.4 bgdev.utils.connections**

created 2017-03-10

author Benoit GIELLY <br/>benoit.gielly@gmail.com>

**pairblend\_three\_nodes**() Create pairblend between three nodes.

**quick\_connections**() Quickly connect transforms.

### <span id="page-28-1"></span>**4.3.5 bgdev.utils.constraints**

Utility methods about constraints.

created 05/03/2017

author Benoit GIELLY <br/>benoit.gielly@gmail.com>

**aim\_to\_children**(*up\_vector=(0, 1, 0)*, *aim\_vector=(1, 0, 0)*) Find an up vector for the selection and aim toward each others.

### Parameters

- **up\_vector** –
- **aim\_vector** –

```
matrix_constraint(driver, target, srt='srt')
```
Constraint one node to another using their worldMatrix attributes.

### **Parameters**

- **driver**  $(str)$  The driver node
- **target**  $(str)$  The node that follow the driver.
- $\textbf{str}(\text{str})$  The attributes to connect.

Returns The multMatrix and decomposeMatrix nodes.

Return type tuple

#### **matrix\_constraint\_callback**(*srt='trs'*)

Call back update intermediate().

### <span id="page-28-2"></span>**4.3.6 bgdev.utils.controler**

Utilities for controlers.

Mostly, controler shapes creation (needs to be turned into data)

author Benoit GIELLY <br/>benoit.gielly@gmail.com>

```
create_control(ctrl, variant=0, name=None, size=1.0, normal=(0, 1, 0), color='yellow')
     Create a controler based on its name and variant.
```
- <span id="page-29-2"></span>• **ctrl**  $(str)$  – The type of controler you want to create. Use [list\\_controlers\(\)](#page-29-0) method to know which ones are available.
- **variant**  $(int)$  Which variant of the controler type you want.
- **name**  $(str)$  Rename the controler with the given name.
- **size** (*float*) Scale the controler using given size value.
- **normal**  $(tuple)$  Which axis should the controler aim to when created. Default axis is  $+Y$
- **color** (str) The name of the CSS color to apply as an RGB override. Uses the PySide2 StyleSheet API to convert names to RGB color.

Returns The controler and its shape.

Return type tuple

```
get_all_controls(namespace='')
     Get all rig controlers in the scene.
```
**get\_ctrl\_data**(*name*, *variant=0*)

Query the controler data from its name.

```
get_rig_controls()
     Query all controlers of the selected rig(s).
```
<span id="page-29-0"></span>**list\_controlers**()

List all the available controls.

**select\_all**() Select all controlers in the current scene.

```
select_rig_controls()
```
Select all controlers from selected rig(s).

### <span id="page-29-1"></span>**4.3.7 bgdev.utils.curve**

Utility methods for curves.

created 04/02/2019

author Benoit Gielly <br/>benoit.gielly@gmail.com>

```
curve_interpolate(curve=None, segments=3)
```
Interpolate locators along a selected nurbsCurve.

Parameters

- **curve**  $(str)$  Name of the curve node. Use selection if None.
- **segments** (int) Amount of segments you want.

Returns The created locators.

Return type list

### <span id="page-30-1"></span><span id="page-30-0"></span>**4.3.8 bgdev.utils.decorator**

Useful decorators to use for methods.

created 11/12/2018

author Benoit GIELLY <br/>benoit.gielly@gmail.com>

**REPEAT**(*func*, *\**, *repeat=True*, *undo=False*) Decorate a method to make it repeatable and/or undoable.

**Parameters** 

- **func** (function) The method to decorate.
- **repeat** (bool) Makes the method repeatable.
- **undo**  $(bood)$  Makes the method undoable.

### **Example**

You can use the custom wrappers in this module to decorate your method as you'd like:

```
import rigging.ui.decorator
@bgdev.ui.decorator.UNDO
def undoable_only_method(*args, **kwargs):
   return args, kwargs
@bgdev.ui.decorator.REPEAT
def repeatable_only_method(*args, **kwargs):
   return args, kwargs
@bgdev.ui.decorator.UNDO_REPEAT
def undoable_repeatable_method(*args, **kwargs):
    return args, kwargs
```
Returns The decorated method.

Return type function

**UNDO**(*func*, *\**, *repeat=False*, *undo=True*)

Decorate a method to make it repeatable and/or undoable.

- **func** (function) The method to decorate.
- **repeat** (bool) Makes the method repeatable.
- **undo** (*bool*) Makes the method undoable.

### <span id="page-31-0"></span>**Example**

You can use the custom wrappers in this module to decorate your method as you'd like:

```
import rigging.ui.decorator
@bgdev.ui.decorator.UNDO
def undoable_only_method(*args, **kwargs):
   return args, kwargs
@bgdev.ui.decorator.REPEAT
def repeatable_only_method(*args, **kwargs):
   return args, kwargs
@bgdev.ui.decorator.UNDO_REPEAT
def undoable_repeatable_method(*args, **kwargs):
   return args, kwargs
```
Returns The decorated method.

### Return type function

```
UNDO_REPEAT(func, *, repeat=True, undo=True)
```
Decorate a method to make it repeatable and/or undoable.

### Parameters

- **func** (function) The method to decorate.
- **repeat**  $(bood)$  Makes the method repeatable.
- **undo**  $(bood)$  Makes the method undoable.

### **Example**

You can use the custom wrappers in this module to decorate your method as you'd like:

```
import rigging.ui.decorator
@bgdev.ui.decorator.UNDO
def undoable_only_method(*args, **kwargs):
   return args, kwargs
@bgdev.ui.decorator.REPEAT
def repeatable_only_method(*args, **kwargs):
   return args, kwargs
@bgdev.ui.decorator.UNDO_REPEAT
def undoable_repeatable_method(*args, **kwargs):
    return args, kwargs
```
Returns The decorated method.

Return type function

```
method_decorator(func, repeat=False, undo=False)
     Decorate a method to make it repeatable and/or undoable.
```
### <span id="page-32-1"></span>**Parameters**

- **func** (function) The method to decorate.
- **repeat** (bool) Makes the method repeatable.
- undo  $(bool)$  Makes the method undoable.

### **Example**

You can use the custom wrappers in this module to decorate your method as you'd like:

```
import rigging.ui.decorator
@bgdev.ui.decorator.UNDO
def undoable_only_method(*args, **kwargs):
   return args, kwargs
@bgdev.ui.decorator.REPEAT
def repeatable_only_method(*args, **kwargs):
   return args, kwargs
@bgdev.ui.decorator.UNDO_REPEAT
def undoable_repeatable_method(*args, **kwargs):
   return args, kwargs
```
Returns The decorated method.

Return type function

**selected**(*func*)

Decorate a func to use selection if no args passed.

### <span id="page-32-0"></span>**4.3.9 bgdev.utils.deformer**

Utility methods for deformers.

created 28/05/2018

author Benoit GIELLY <br/>benoit.gielly@gmail.com>

**transfer\_base\_weights**(*source*, *target*, *joint=0*)

Transfer weights from source to target.

**Parameters** 

- **source** (str) Source deformer
- **target** (str) Target deformer
- **joint** (int) Index of joint in skinCluster

**transfer\_base\_weights\_api**(*source*, *target*, *src\_joint=0*, *tgt\_joint=0*)

Transfer weights from source to target using OpenMaya.

- **source** (str) Source deformer
- **target** (str) Target deformer

• **joint** (int) – Index of joint in skinCluster

<span id="page-33-3"></span><span id="page-33-0"></span>**update\_lattice**(*node*, *lattice*, *add=True*)

Add or remove node from lattice.

#### **Parameters**

- **node**  $(s \, tr)$  The node to add into the existing lattice.
- **lattice**  $(str)$  The lattice (ffd) node.
- **add** (bool) True node to lattice if True, else remove it.

#### **update\_lattice\_callback**(*add=True*)

Call back [update\\_lattice\(\)](#page-33-0).

### <span id="page-33-1"></span>**4.3.10 bgdev.utils.display**

Utility methods about viewport display.

created 13/02/2018

author Benoit GIELLY <br/>benoit.gielly@gmail.com>

#### **real\_focus**()

Zoom to the current selection's manipulator position.

#### **real\_focus\_old**()

Zoom to the current selection's manipulator position.

#### **viewport\_display\_types**(*flag=None*)

Toggle the viewport options.

### Possible flags:

- allObjects
- nurbsCurves
- polymeshes
- joints
- locators
- $\bullet$  etc...

### <span id="page-33-2"></span>**4.3.11 bgdev.utils.history**

Utility methods to deal with history on nodes.

created 11/12/2018

author Benoit GIELLY <br/>benoit.gielly@gmail.com>

```
delete_history(nodes=None, mode=None)
```
Delete history on selection.

- **nodes**  $(llist)$  List of nodes. If none given, use selection.
- mode  $(str)$  Can be "pre-deform" or "non-deform". If None, simply delete all history on selection.

### <span id="page-34-2"></span>**delete\_unused**()

Delete unused nodes in the scene.

```
freeze_transforms(nodes=None, transforms='trsp', history=False)
```
Freeze transforms on given nodes.

### Parameters

- **nodes** (*list*) List of nodes. If none given, use selection.
- **transforms** (str) Transforms to freeze. e.g. "trs".
- **history** (bool) Also delete history if True. Default is False.

### <span id="page-34-0"></span>**4.3.12 bgdev.utils.hotkey**

Easily create custom hotkey.

created 11/02/2019

author Benoit GIELLY <br/>benoit.gielly@gmail.com>

**create\_hotkey**(*name*, *command*, *keys*, *edit=False*, *annotation='New user script'*, *category='custom'*, *language='python'*)

Create a user hotkey with its namedCommand.

### **Parameters**

- **name**  $(str)$  Name of the command to attach to a hotkey
- **command**  $(str)$  The command to run. Must be an executable string.
- **keys** (str) The hotkey to use. If you want modifiers, add them before the keyboard key and separate them with "+". Eg. "alt+shift+A".
- **edit**  $(boo1)$  If a command already exists and you want to update it.
- **annotation**  $(str)$  Add an annotation to the command/hotkey
- **category**  $(str)$  The category in which you add the command. Default is "Custom" Scripts.custom"
- **Language**  $(str)$  The source language used by the command. Must be either "mel" or "python"

### **create\_hotkeys\_from\_yaml**(*path=None*)

Quickly re-create custom hotkeys from a yaml file.

#### **valid\_keyset**()

Make sure the current hotkey set is valid.

### <span id="page-34-1"></span>**4.3.13 bgdev.utils.joints**

Utility methods about joints.

created 13/02/2018

author Benoit GIELLY <br/>benoit.gielly@gmail.com>

**add\_joints**(*number=None*) Add joints inbetween.

**Parameters number** (int) – amount of joints to add. If none given, a prompt will ask the user.

<span id="page-35-2"></span>Raises

- **TypeError** If given type is not a number.
- **RuntimeError** If no joints are selected, or only one is but has no children.

**show\_joint\_orient**(*state=True*)

Toggle jointOrient and preferredAngle attributes in channelBox.

Applies to all joints in the scene.

Parameters state (bool) – True if you want to display jointOrients in channelbox.

### <span id="page-35-0"></span>**4.3.14 bgdev.utils.locators**

Utility methods about locators.

created 05/03/2017

author Benoit GIELLY <br/>benoit.gielly@gmail.com>

```
attach_locators_to_curve()
```
Attach a locator on each curve CVs.

**create\_aim\_locator**(*middle=False*, *aim\_vector=(1, 0, 0)*, *up\_vector=(0, 1, 0)*)

Create a locator that's oriented on the selection.

If selection is 2 or 3, it will use the second as the aim axis, and the third as up. If middle is set to False, it will snap it to the first selected.

### Parameters

- **middle** ( $boo1$ ) snap in between points 1 and 2 if True, else on point 1.
- **aim\_vector** (*tuple*) default aim vector for the aimConstraint.
- **up** vector  $(tuple)$  default up vector for the aimConstraint.

Returns The locator created.

Return type str

Raises **RuntimeError** – If nothing is selected.

#### **locator\_on\_selection**(*method='matrix'*)

Create and snap a locator on selected nodes.

**Parameters method**  $(str)$  – "matrix" uses Maya's xform command with matrix flag enabled. "pivot" uses Maya's xform command with rotatePivot flag enabled. "manip" queries Maya's move manipulator position and orientation.

### <span id="page-35-1"></span>**4.3.15 bgdev.utils.mesh**

Utility methods for meshes.

created 05/03/2017

author Benoit GIELLY <br/>benoit.gielly@gmail.com>

### **find\_phantom\_vertices**(*fix=False*)

Find meshes with incorrect amount of vertices.

Parameters  $fix$  (*bool*) – Apply a fix to remove phantom vertices when True.

<span id="page-36-3"></span>**mesh\_combine\_and\_keep**(*nodes=None*, *visible=True*) Combine meshes and keep the original.

**mesh\_reorder\_callback**() Reorder or remap vertices of selected mesh(es).

### <span id="page-36-2"></span>**4.3.16 bgdev.utils.name**

Utility methods that parses names.

created 27/02/2017

author Benoit GIELLY <br/>benoit.gielly@gmail.com>

**find\_conflicts**(*query=False*)

Create two selection sets to store name conflicts.

**Parameters query**  $(b \circ \circ l)$  – Only query the nodes without creating sets.

Returns Two separate lists for conflicting transforms and shapes.

Return type tuple

**generate\_unique\_name**(*name*)

Generate a unique name based on the given one.

<span id="page-36-0"></span>**remove\_end\_digits**(*node*, *rename=True*)

Remove digits at the end of a name.

#### Parameters

- **node**  $(str)$  Name of the node to "cleanup"
- **rename** (bool) If True, rename the node, else just return the cleaned up name

Returns Name of the node stripped ouf ot end digits.

Return type str

```
remove_end_digits_callback()
```
Call back remove end digits().

#### <span id="page-36-1"></span>**rename\_deformers**(*node=None*)

Rename all the deformers in the history of the given node.

The name string will be build according to the deformerType and the node name

**Parameters node** (str) – The node you want to rename deformers attached to it

### **Example**

**>>>** node = "L\_arm\_geo" **>>>** deformerType = "skinCluster" **>>>** name = L\_arm\_geo\_skinCluster"

### **rename\_deformers\_callback**()

Call back [rename\\_deformers\(\)](#page-36-1).

### <span id="page-37-3"></span><span id="page-37-1"></span>**4.3.17 bgdev.utils.pivot**

This module deals with pivot import/export.

created 04/01/2018

author Benoit GIELLY <br/>benoit.gielly@gmail.com>

**export\_to\_file**(*path*, *rules=None*, *base\_grp='modelHierarchy'*) Export pivots matrices.

**Parameters** 

- $path(file) Path$  to JSON file
- **rules** (dict) Custom "SkinMap" or it will be autogenerated by [generate\\_data\(\)](#page-37-0)
- **base\_grp**  $(str)$  Top group to pass into the data autogeneration function

Returns The pivot data

Return type dict

<span id="page-37-0"></span>**generate\_data**(*base\_grp='modelHierarchy'*)

Autogenerate a dictionary based on constraint nodes in scenes.

The key/value pair is equal to nodes/joints.

**Parameters base\_grp**  $(str)$  – Top group to investigate all descendents from.

Returns Dictionary that maps the node with its driver.

Return type dict

**import\_from\_file**(*path*)

Import pivots from json file.

Parameters path  $(file)$  – Path to JSON file

Returns The data dictionary used

Return type dict

**reset\_pivot**(*mesh*, *matrix*) Reset given mesh to given matrix.

#### Parameters

- **mesh**  $(str)$  Node to reset pivot
- **matrix** (matrix) Matrix table giving the exact position of the pivot

### <span id="page-37-2"></span>**4.3.18 bgdev.utils.rivet**

Utility methods for rivets.

created 15/01/2019

author Benoit GIELLY <br/>benoit.gielly@gmail.com>

**follicle\_rivet**(*vertex=None*, *name=None*)

Create a rivetted locator using follicle.

### **Parameters**

• **vertex**  $(str)$  – Specify a vertex to attach the rivet to. Use selection otherwise.

<span id="page-38-1"></span>• **name**  $(str)$  – Using this name for the rivet if passed, otherwise create one using the mesh name.

Returns The rivet locator created.

Return type str

```
follicle_rivet_callback()
     Create rivets based on selection.
```
## <span id="page-38-0"></span>**4.3.19 bgdev.utils.scripts**

Random scripts and tools (needs to be sorted. . . ).

author Benoit GIELLY <br/>benoit.gielly@gmail.com>

**align\_fingers**(*nodes=None*, *aim\_vector=(1, 0, 0)*, *up\_vector=(0, 1, 0)*, *gui=False*) Align selected locators based on first and last plane (use for fingers).

### **find\_bad\_meshes**()

Find meshes with incorrect amount of vertices.

```
get_vectors_dialog()
```
Query aim and up vectors using a LayoutPromptDialog.

**logging\_time**() Print the logging time.

```
mirror_position(selected=False)
     Mirror selected along world Z+.
```
**quick\_distance**() Get distance between two nodes.

```
set_default_clip_plane()
```
Create a quick GUI to change de camera clipPlane values option vars.

**set\_near\_clip\_plane**() Set nearClipPlane to 1.

```
show_cam_clip_planes()
```
Turn nearClip and farClip planes visible in the CB for all cameras.

```
show_joint_orient(value=True)
```
Display jointOrient attributes in channel box.

**simple\_snap**(*srt=None*) Snap quickly.

```
snap(**kwargs)
     Snap an obj on a target.
```

```
time_me(func)
```
Use this decorator to time functions execution.

```
toggle_side_select(toggle=True)
     Toggle selection.
```
### <span id="page-39-1"></span><span id="page-39-0"></span>**4.3.20 bgdev.utils.serialize**

Utility methods for data serialization (JSON, YAML, PKL, etc. . . ).

created 26/04/2018

author Benoit Gielly <br/>benoit.gielly@gmail.com>

**json\_dump**(*data*, *path*, *\*\*kwargs*) Export JSON file.

**Parameters** 

- **data** (dict) Dictionary to export as JSON
- $path(str) JSON$  file path to save data
- **kwargs**  $(dict)$  Any extra flags to pass in the json.dump() command

Returns given file path

#### Return type str

**json\_load**(*path*, *\*\*kwargs*) Import JSON file.

Parameters

- **path**  $(str)$  JSON file path to save data
- **kwargs** (dict) Any extra flags to pass in the json.load() command

Returns The loaded data.

Return type dict

**yaml\_dump**(*data*, *path*, *ordered=False*, *\*\*kwargs*) Export YAML file.

### **Parameters**

- **data** (dict) Dictionary to export as JSON
- **path**  $(str)$  YAML file path to save data
- **ordered** (bool) Dump data ordered when True.
- **kwargs**  $(dict)$  Any extra flags to pass in the json.dump() command

Returns given file path

#### Return type str

**yaml\_load**(*path*, *ordered=False*, *\*\*kwargs*) Import YAML file.

### **Parameters**

- **path**  $(str)$  YAML file path to save data
- **ordered** (bool) Load data in an orderedDict when True.
- **kwargs**  $(dict)$  Any extra flags to pass in the json.load () command

Returns the loaded data

Return type dict

### <span id="page-40-2"></span><span id="page-40-0"></span>**4.3.21 bgdev.utils.shape**

Utility methods for shapes.

created 05/03/2017

author Benoit Gielly <br/>benoit.gielly@gmail.com>

**get\_shapes**(*node*, *intermediate=False*, *exclusive=False*) Get the shapes of given node.

**Parameters** 

- **node**  $(str)$  Node to query its shapes
- **intermediate** (bool) Get intermediate shapes when True.
- **exclusive** (bool) Only return the intermediate shapes if True. Please note that the intermediate flag must be True as well.

Returns The shapes found below given node.

Return type list

#### **update\_intermediate**(*source*, *target*)

Update shapeOrig of target with source shape.

This tool also works on nubrsCurve and any deformableShapes. It will only replace one with another.

#### **Parameters**

- **source** (str) source node
- **target**  $(str)$  target node

#### **update\_intermediate\_callback**()

Call back update intermediate().

#### **update\_plug**(*source\_shape*, *target\_shape*)

Update the plug.

**Parameters** 

- **source\_shape**  $(str)$  Name of the source shape.
- **target\_shape**  $(str)$  Name of the target shape to update.

### <span id="page-40-1"></span>**4.3.22 bgdev.utils.side**

Module to deal with sided data.

created 02/07/2018

author Benoit Gielly <br/>benoit.gielly@gmail.com>

```
convert_side(data, sides='LR', both=False)
```
Replace recursively all iterations of {} with side in a data structure.

- **data** (list or dict) The data to traverse and update.
- **sides**  $(str)$  The sides to replace brackets with.
- **both** (bool) By default, if the key is "sided", the values associated will only get the same side as the key. Otherwise, values will get both sides. Default is *False*.

### <span id="page-41-4"></span>**Example**

```
data = side.convert_side({
    "spine_01_grp": "spine_01_jnt",
    "{}_shoulder_mechanic_grp": "{}_arm_shoulder_jnt",
    "{}_knee_pistons_grp": "{}_leg_knee_jnt",
})
>>> # Result: {"L_knee_pistons_grp": "L_leg_knee_jnt",
     "L_shoulder_mechanic_grp": "L_arm_shoulder_jnt",
     "R_knee_pistons_grp": "R_leg_knee_jnt",
     "R_shoulder_mechanic_grp": "R_arm_shoulder_jnt",
     "spine_01_grp": "spine_01_jnt"} #
```
Returns An updated and sided copy of the given data.

Return type dict or list

### <span id="page-41-3"></span>**4.3.23 bgdev.utils.skincluster**

Utility methods for skinclusters.

created 26/02/2017

author Benoit Gielly <br/>benoit.gielly@gmail.com>

### <span id="page-41-0"></span>**add\_influences**(*node*, *joints*)

Add given joints to the skincluster.

### Parameters

- **node**  $(str)$  Can be either the skincluster or the bound node.
- **joints** (list) List of joints/influences to add.

Raises **RuntimeError** – If the skincluster cannot be found.

### **add\_influences\_callback**()

Call back [add\\_influences\(\)](#page-41-0).

<span id="page-41-1"></span>**bind\_skincluster**(*mesh=None*, *bones=None*)

Create a new skincluster with preset options.

### **Parameters**

- **mesh**  $(str)$  Name of the geometry to bind.
- **bones**  $(llist)$  List of bones/influences.

Returns The created skincluster.

### Return type str

### **bind\_skincluster\_callback**()

Call back [bind\\_skincluster\(\)](#page-41-1).

```
copy_skincluster(source, target, method='closestPoint')
```
Copy source skincluster onto target and keep same weights.

### **Parameters**

• **source**  $(str)$  – source mesh to copy skincluster form

- <span id="page-42-3"></span>• **target**  $(str)$  – target mesh to paste skincluster to
- **method**  $(str)$  influence association method. Default is closestPoint.

Raises **RuntimeError** – If the source skincluster cannot be found.

**copy\_skincluster\_callback**(*method='closestPoint'*)

Call back copy skincluster().

<span id="page-42-0"></span>**detach\_skincluster**(*node*, *clean=False*)

Detach the skin cluster attached to given node.

Parameters

- **node**  $(str)$  Name of the node to unbind.
- **clean** (bool) If True, remove shapeOrigs and unlock transforms.

**detach\_skincluster\_callback**(*clean=False*) Call back [detach\\_skincluster\(\)](#page-42-0).

**get\_influences**(*node*, *weighted=False*)

Get influences of given skincluster.

#### Parameters

- **node**  $(str)$  Can be either the skincluster or the bound node.
- **weighted** (bool) If True, returns only weighted influences.

Returns List of influences.

Return type list

Raises **RuntimeError** – If the skincluster cannot be found.

#### **get\_skincluster**(*node*)

Return the skincluster of given node.

If the passed node already is a skincluster, just return it.

**Parameters node**  $(str)$  – Can be either the skincluster or the bound node.

Raises **RuntimeError** – If the skincluster cannot be found.

Returns The skincluster bound to the node.

Return type str

<span id="page-42-1"></span>**remove\_influences**(*node*, *joints=None*, *unused=False*, *disconnect=False*) Remove given joints from the skincluster.

#### **Parameters**

- **node**  $(str)$  Can be either the skincluster or the bound node.
- **joints**  $(llist)$  List of joints/influences to add.
- **unused** (bool) Removed all unused influences found. This flag ignores *joints* when used.

Raises **RuntimeError** – If the skincluster cannot be found.

### **remove\_influences\_callback**(*unused=False*)

Call back [remove\\_influences\(\)](#page-42-1).

#### <span id="page-42-2"></span>**reset\_skincluster**(*node*)

Reset the skin cluster in place.

**Parameters node**  $(str)$  – SkinCluster node or the geometry bound to it.

```
reset_skincluster_callback()
```

```
reset_skincluster().
```

```
select_influences_callback()
    Call back select influences().
```
### <span id="page-43-1"></span>**4.3.24 bgdev.utils.sort**

Utility methods used to sort nodes and graphs.

created 05/03/2017

author Benoit GIELLY <br/>benoit.gielly@gmail.com>

**sort\_children**(*parent=None*)

Sort children of the given parent alphabetically.

**Parameters parent**  $(str)$  – Name of the parent to use as a starting point.

```
sort_descendants()
```
Sort all descandant children alphabetically.

**sort\_selection**() Sort all children node alphabetically.

### <span id="page-43-2"></span>**4.3.25 bgdev.utils.transform**

Utility methods for transforms.

created 16/02/2018

author Benoit GIELLY <br/>benoit.gielly@gmail.com>

```
reset_group(node, suffix='_grp')
```
Create a transform node to reset the value of the selected object.

Parameters

- **node**  $(str)$  name of node to reset
- **suffix**  $(str)$  suffix to use for the reset group name

Returns reset group

Return type str

```
reset_groups(suffix='_grp')
```
Run  $reset\_group()$  on a selection of multiple nodes.

**Parameters suffix**  $(str)$  – suffix to use for the reset group name

Returns all reset group created

Return type list

### <span id="page-44-1"></span><span id="page-44-0"></span>**4.3.26 bgdev.utils.vector**

Utility methods to help dealing with vectors.

created 10/10/2016

author Benoit GIELLY <br/>benoit.gielly@gmail.com>

**aim\_in\_plane**(*positions*, *aim\_vector=(1, 0, 0)*, *up\_vector=(0, 1, 0)*) Align selected locators based on plane made of the first and last.

**from\_euler**(*rotation*, *translate=(0, 0, 0)*, *radians=False*) Convert euler rotation into 3-axis matrix.

#### **Parameters**

- **rotation**  $(tuple)$  Rotation values to add to the matrix table.
- **translate** (*tuple*) Translation values to add to the matrix table.
- **radians** (bool) If True, converts degrees to radians.

Returns Matrix of given euler rotates, with translate if given.

Return type list

**get\_closest\_point**(*source*, *targets*, *furthest=False*)

Find the closest node to the source of each targets.

#### **Parameters**

- **source**  $(str)$  source node to use as starting point for distance calculation.
- **targets**  $(llist)$  each nodes to process.
- **furthest** (bool) If True, gets the furthest node instead.

Returns the target node that's the closest to the source.

### Return type str

```
get_distance_between(node1, node2, distance_between=False, bounding_box=False, ro-
                        tate_pivot=False)
```
Get the distance between two objects.

#### **Parameters**

- **node1** (str) Node that determines start position
- **node2**  $(str)$  Node that determines end position
- **distance\_between** (*bool*) If True, creates a distance\_between node, query its value and delete it.
- **bounding\_box** (bool) If True, creates a distance\_between node,
- **rotate\_pivot** (bool) If True, creates a distance\_between node,

Returns distance between two given nodes.

Return type float

#### **get\_manipulator\_xforms**(*as\_matrix=False*)

Query the manipulator position and orientation.

**Parameters as\_matrix** (bool) – if True, returns a as\_matrix built from manip xforms.

Returns

**list of "XYZ" position and rotation values** or matrix array if *as matrix* is True.

<span id="page-45-1"></span>Return type list

```
get_matrix_from_nodes(nodes, middle=True, aim_vector=(1, 0, 0), up_vector=(0, 1, 0))
     Return a matrix based on given nodes.
```
If passed nodes are 1 or more than 3, it simply return the manipulator position as a matrix. Otherwise, it'll use the second node as the aim axis and the third as up.

#### Parameters

- **nodes**  $(llist)$  list of nodes to get matrix
- **middle** (bool) snap in between nodes 1 and 2 if True, else on first.
- **aim\_vector** (*tuple*) default aim vector for the aimConstraint.
- **up\_vector** (*tuple*) default up vector for the aimConstraint.

Returns matrix array.

Return type list

**get\_matrix\_from\_transforms**(*position*, *normal*, *tangent*)

Construct an MMatrix from position, normal and tangent.

### Parameters

- **position** (list) XYZ position.
- **normal**  $(llist)$  The normal vector used to compute rotation.
- $\cdot$  **tangent**  $(llist)$  The tangent vector used to compute rotation.

Returns The MMatrix array.

### Return type MMatrix

#### **get\_vectors**(*nodes*, *mode='xform'*)

Generate world position vectors of each given nodes.

### **Parameters**

- **nodes**  $(llist)$  list of nodes to return position as vector.
- **mode** (str) choose between default "xform" or "pivot" to get world position.

Yields *maya.api.OpenMaya.MVector* – MVector of the node's world position

### <span id="page-45-0"></span>**4.3.27 bgdev.utils.weightmap**

Utility method to deal with weightmaps.

created 13/12/2018

author Benoit GIELLY <br/>benoit.gielly@gmail.com>

### **check\_libraries**()

Check if ngSkinTools package is available.

Returns A mapping dict with the required ngSkinTool modules.

Return type dict

Raises

• **ImportError** – If the package can't be imported.

• **RuntimeError** – If the package can't be imported.

<span id="page-46-2"></span>**export\_layer\_data**(*node*, *data*, *path*)

Export ngLayerData into JSON file.

### **Parameters**

- **node**  $(str)$  Name of the mesh. Used as filename.
- **data** (dict) The ngLayer dictionary to export.
- **path**  $(str)$  The parent folder where the file will be saved into.

**export\_multiple\_skinweights**(*nodes*, *path='weights'*)

Export multiple skinweights into a single file.

#### Parameters

- **nodes**  $(str)$  List of nodes to export their skinweights.
- $path (str) File path to export weights.$

<span id="page-46-0"></span>**export\_skinweights**(*node*, *path='weights'*, *export=True*) Export the weights of the given skincluster node.

#### **Parameters**

- **node**  $(str)$  Name of the skinned node to export its weights.
- **path**  $(str)$  File path to export the weights.
- **export** (bool) Export weights into a file. Defaults to True. Use False when you only want the weights data.

Returns The weights data.

#### Return type dict

```
export_skinweights_callback()
```
Call back export skinweights().

**import\_layer\_data**(*node*, *path*)

Import ngLayerData from JSON file.

### Parameters

- **node**  $(str)$  Name of the mesh. Used to find the JSON file.
- **path**  $(str)$  The parent folder where the file is saved.

Returns The raw ngLayer data (somehow, this is a string!)

Return type str

**import\_multiple\_skinweights**(*path*, *layers=True*)

Import multiple skinweights into a single file.

### **Parameters**

- **path**  $(str)$  File path to export weights.
- **layers** (bool) Keep ngSkinTools layers or not.

```
import_skinweights(node, path='weights', data=None, layers=True, mode='vertexID')
     Export the weights of the given skincluster node.
```
#### **Parameters**

• **node**  $(str)$  – Name of the skinned node to export its weights.

- <span id="page-47-2"></span>• **path**  $(str)$  – File path to export the weights.
- **data**  $(dict)$  Use this data directly instead of reading if from file.
- **layers** (bool) Keep ngSkinTools layers or not.
- **mode**  $(str)$  Can be "vertexID", "UV" or "closestPoint". Defaults to "vertexID".

```
import_skinweights_callback()
```
Call back [import\\_skinweights\(\)](#page-46-1).

### **initialize\_layers**(*node*)

Remove ngSkinTools layers.

Parameters **node** (str) – Name of the mesh with a skinCluster attached.

Returns True if layers were created, false otherwise.

Return type bool

**remove\_layers**(*node*)

Remove ngSkinTools layers.

**Parameters node**  $(str)$  – Name of the mesh with a skinCluster attached.

## <span id="page-47-0"></span>**4.4 bgdev.cfg**

Config module to pass data accross the repository project.

Warning: NEVER RELOAD THIS MODULE. If you do you, you will lose all the data that was stored by the application instance.

created 12/12/2018

author Benoit GIELLY <br/>benoit.gielly@gmail.com>

## <span id="page-47-1"></span>**4.5 bgdev.docstring**

Docstring template using Google convention.

created 16/11/2018

author Benoit Gielly <br/>benoit.gielly@gmail.com>

This module is just a template to show how to write proper docstrings using the Google's syntax. It will show you all the different applications and keywords you can use so sphinx can generate a nice looking documentation!

You can find a link to the Google Docstring guide here: [http://sphinxcontrib-napoleon.readthedocs.io/en/latest/](http://sphinxcontrib-napoleon.readthedocs.io/en/latest/example_google.html) [example\\_google.html](http://sphinxcontrib-napoleon.readthedocs.io/en/latest/example_google.html)

Happy docstring-ing! :D

```
class ExampleClass(param1, param2, param3)
    Bases: object
```
The summary line for a class docstring should fit on one line.

<span id="page-48-0"></span>If the class has public attributes, they may be documented here in an  $Attributes$  section and follow the same formatting as a function's Args section. Alternatively, attributes may be documented inline with the attribute's declaration (see \_\_init\_\_ method below).

Properties created with the @property decorator should be documented in the property's getter method.

#### **attr1**

Description of *attr1*.

Type str

### **attr2**

Description of *attr2*.

Type int, optional

#### **Parameters**

- **param1** (str) Description of *param1*.
- **param2** (int) Description of *param2*. Multiple lines are supported.
- **param3** (list(str)) Description of *param3*.

Note: Do not include the *self* parameter in the Args section.

## **\_\_init\_\_**(*param1*, *param2*, *param3*)

Class constructor.

You should avoid documenting classes in the \_\_init\_\_ method of the class. It should go within the class docstring instead.

### **attr3**

Doc comment *inline* with attribute

### **attr4**

Doc comment *before* attribute, with type specified

Type list(str)

### **attr5**

Docstring *after* attribute, with type specified.

Type str

### **example\_method**(*param1*, *param2*)

Class methods are similar to regular functions.

See [example\\_function\(\)](#page-49-0) for a better description.

Note: Do not include the *self* parameter in the Args section.

#### **property getter\_only\_property**

Properties should be documented in their getter method.

Type str

#### **property getter\_setter\_property**

Get a property.

If the setter method contains notable behavior, it should be mentioned here.

<span id="page-49-1"></span>Parameters

• **value**  $(str)$  – Properties with both a getter and setter

• **only be documented in their getter method.** (should) –

Returns The returned value/object.

Return type list

#### **example\_decorated\_function**(*arg*)

Test the docstring to ensure the @wraps decorator worked.

Parameters **arg** (str) – Description of *arg1*

Returns The first argument *arg1*

Return type type

**example\_decorator**(*func*)

Decorate a method.

Decorators need a special treatment to generate the documentation properly. You have to decorate the subfunction with the *wraps* method of the *functools* module. If you don't, the docstring of the decorated function will be skipped.

### **Example**

```
from functools import wraps
def example_decorator(func):
    "Decorator docstring"
    @wraps(func)
    def function(*args, **kwargs):
        returned_func = func(*args, **kwargs)
        return returned_func
    return function
```
<span id="page-49-0"></span>**example\_function**(*param1*, *param2=None*, *\*args*, *\*\*kwargs*)

Show an example of a module level function.

Function parameters should be documented in the Args section. The name of each parameter is required. The type and description of each parameter is optional, but should be included if not obvious.

If  $*$ args or  $**$ kwargs are accepted, they should be listed as  $*$ args and  $**$ kwargs.

The format for a parameter is:

```
name (type): description
   The description may span multiple lines. Following
    lines should be indented. The "(type)" is optional.
    Multiple paragraphs are supported in parameter
    descriptions.
```
- **param1** (int) The first parameter.
- **param2**  $(str)$  The second parameter. Defaults to None. Second line of description should be indented.
- <span id="page-50-0"></span>• **\*args** – Variable length argument list.
- **\*\*kwargs** Arbitrary keyword arguments.

### Returns

True if successful, False otherwise.

The return type is optional and may be specified at the beginning of the Returns section followed by a colon.

The Returns section may span multiple lines and paragraphs. Following lines should be indented to match the first line.

The Returns section supports any reStructuredText formatting, including literal blocks:

```
{
    'param1': param1,
    'param2': param2
}
```
#### Return type bool

### Raises

- **AttributeError** The Raises section is a list of all exceptions that are relevant to the interface.
- **ValueError** If *param2* is equal to *param1*.

### **Example**

Examples should be written in doctest format, and should illustrate how to use the function.

```
\rightarrow \rightarrow print ([i for i in range(4)])
[0, 1, 2, 3]
```
### **Examples**

You can also use literal blocks:

```
print([i for i in range(4)])
>>> [0, 1, 2, 3]
```
### Todo:

- The Todo section lists in an orange block every task that needs to be done.
- Make sure to use an \* (asterisk) to display bullet points

#### **example\_function\_with\_types**(*arg1*, *arg2*)

Show an example function with types documented in the docstring.

[PEP 484](https://www.python.org/dev/peps/pep-0484/) type annotations are supported. If attribute, parameter, and return types are annotated according to [PEP](https://www.python.org/dev/peps/pep-0484/) [484,](https://www.python.org/dev/peps/pep-0484/) they do not need to be included in the docstring:

#### **Parameters**

•  $arg1(int)$  – The first parameter.

•  $arg2(str)$  – The second parameter.

<span id="page-51-0"></span>Returns The return value. True for success, False otherwise.

Return type bool

### **example\_generator**(*num*)

Create generators.

They have a Yields section instead of a Returns section.

Parameters  $num(int)$  – The upper limit of the range to generate, from 0 to *num* - 1.

Yields *int* – The next number in the range of 0 to *num* - 1.

## **FIVE**

## **RELEASE NOTES**

## <span id="page-52-0"></span>**5.1 1.0.0 (2020-12-10)**

• First public release of the repo

**SIX**

## <span id="page-54-0"></span>**MODULE INDEX**

<span id="page-56-0"></span>**SEVEN**

**INDEX**

### **PYTHON MODULE INDEX**

### <span id="page-58-0"></span>b

```
bgdev, 9
bgdev.cfg, 44
bgdev.docstring, 44
bgdev.tools, 9
bgdev.tools.atom_import_export, 14
bgdev.tools.bindpose, 14
bgdev.tools.curve, 15
bgdev.tools.mayaColorPicker, 9
bgdev.tools.mayaColorPicker.core, 9
bgdev.tools.mayaColorPicker.main, 9
bgdev.tools.mel2py, 15
bgdev.tools.outliner_color, 16
bgdev.tools.performance, 16
bgdev.tools.pluginManager, 9
bgdev.tools.pluginManager.core, 9
bgdev.tools.pypredef, 17
bgdev.tools.renamer, 10
bgdev.tools.renamer.core, 10
bgdev.tools.renamer.ui, 10
bgdev.tools.renamer.utils, 10
bgdev.tools.symmetry, 18
bgdev.tools.symmetry_api, 19
bgdev.tools.toolbar, 11
bgdev.tools.toolbar.cfg, 12
bgdev.tools.toolbar.main, 12
bgdev.tools.toolbar.tabs, 11
bgdev.tools.toolbar.tabs.maya, 11
bgdev.tools.toolbar.tabs.maya.main, 11
bgdev.tools.toolbar.tabs.system, 11
bgdev.tools.toolbar.tabs.system.main,
       11
bgdev.tools.toolbar.ui, 12
bgdev.tools.toolbar.utils, 12
bgdev.tools.uniloop, 20
bgdev.tools.vector_plane, 21
bgdev.ui, 21
bgdev.ui.dock, 21
bgdev.ui.flow_layout, 21
bgdev.ui.progress_bar, 21
bgdev.ui.utils, 22
bgdev.ui.widgets, 23
```
bgdev.utils, [23](#page-26-1) bgdev.utils.attribute, [23](#page-26-2) bgdev.utils.bindpose, [24](#page-27-0) bgdev.utils.color, [24](#page-27-1) bgdev.utils.connections, [25](#page-28-0) bgdev.utils.constraints, [25](#page-28-1) bgdev.utils.controler, [25](#page-28-2) bgdev.utils.curve, [26](#page-29-1) bgdev.utils.decorator, [27](#page-30-0) bgdev.utils.deformer, [29](#page-32-0) bgdev.utils.display, [30](#page-33-1) bgdev.utils.history, [30](#page-33-2) bgdev.utils.hotkey, [31](#page-34-0) bgdev.utils.joints, [31](#page-34-1) bgdev.utils.locators, [32](#page-35-0) bgdev.utils.mesh, [32](#page-35-1) bgdev.utils.name, [33](#page-36-2) bgdev.utils.pivot, [34](#page-37-1) bgdev.utils.rivet, [34](#page-37-2) bgdev.utils.scripts, [35](#page-38-0) bgdev.utils.serialize, [36](#page-39-0) bgdev.utils.shape, [37](#page-40-0) bgdev.utils.side, [37](#page-40-1) bgdev.utils.skincluster, [38](#page-41-3) bgdev.utils.sort, [40](#page-43-1) bgdev.utils.transform, [40](#page-43-2) bgdev.utils.vector, [41](#page-44-0) bgdev.utils.weightmap, [42](#page-45-0)

## **INDEX**

## <span id="page-60-0"></span>Symbols

\_\_init\_\_() (*ColorPicker method*), [9](#page-12-7) \_\_init\_\_() (*ExampleClass method*), [45](#page-48-0) \_\_init\_\_() (*Profiler method*), [16](#page-19-2) \_\_init\_\_() (*ProgressBar method*), [21](#page-24-5) \_\_init\_\_() (*ProgressBar2 method*), [22](#page-25-1) \_\_init\_\_() (*Symmetry method*), [18,](#page-21-1) [19](#page-22-1)

## A

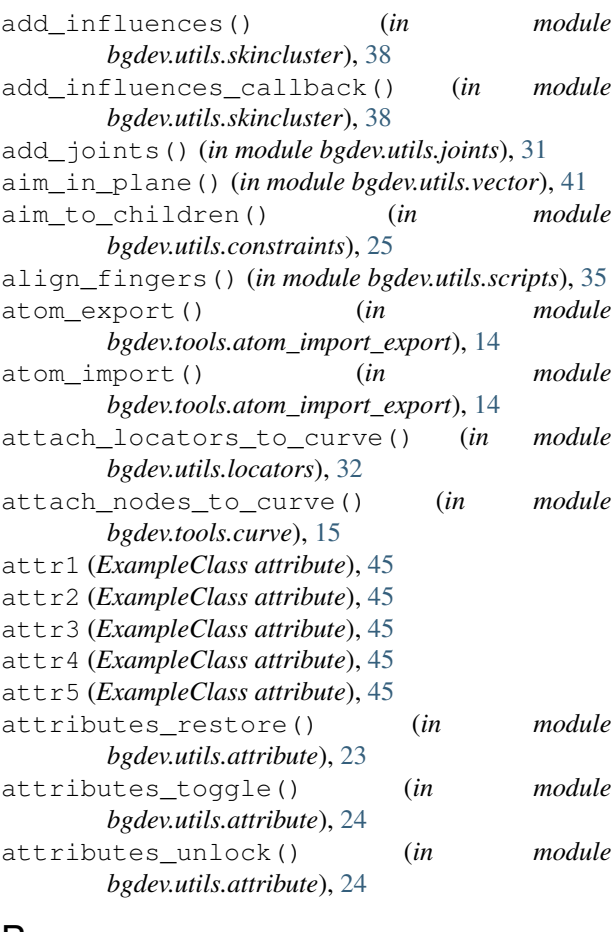

## B

bgdev module, [9](#page-12-7) bgdev.cfg

module, [44](#page-47-2) bgdev.docstring module, [44](#page-47-2) bgdev.tools module, [9](#page-12-7) bgdev.tools.atom\_import\_export module, [14](#page-17-2) bgdev.tools.bindpose module, [14](#page-17-2) bgdev.tools.curve module, [15](#page-18-2) bgdev.tools.mayaColorPicker module, [9](#page-12-7) bgdev.tools.mayaColorPicker.core module, [9](#page-12-7) bgdev.tools.mayaColorPicker.main module, [9](#page-12-7) bgdev.tools.mel2py module, [15](#page-18-2) bgdev.tools.outliner\_color module, [16](#page-19-2) bgdev.tools.performance module, [16](#page-19-2) bgdev.tools.pluginManager module, [9](#page-12-7) bgdev.tools.pluginManager.core module, [9](#page-12-7) bgdev.tools.pypredef module, [17](#page-20-1) bgdev.tools.renamer module, [10](#page-13-4) bgdev.tools.renamer.core module, [10](#page-13-4) bgdev.tools.renamer.ui module, [10](#page-13-4) bgdev.tools.renamer.utils module, [10](#page-13-4) bgdev.tools.symmetry module, [18](#page-21-1) bgdev.tools.symmetry\_api module, [19](#page-22-1) bgdev.tools.toolbar

module, [11](#page-14-6) bgdev.tools.toolbar.cfg module, [12](#page-15-4) bgdev.tools.toolbar.main module, [12](#page-15-4) bgdev.tools.toolbar.tabs module, [11](#page-14-6) bgdev.tools.toolbar.tabs.maya module, [11](#page-14-6) bgdev.tools.toolbar.tabs.maya.main module, [11](#page-14-6) bgdev.tools.toolbar.tabs.system module, [11](#page-14-6) bgdev.tools.toolbar.tabs.system.main module, [11](#page-14-6) bgdev.tools.toolbar.ui module, [12](#page-15-4) bgdev.tools.toolbar.utils module, [12](#page-15-4) bgdev.tools.uniloop module, [20](#page-23-1) bgdev.tools.vector\_plane module, [21](#page-24-5) bgdev.ui module, [21](#page-24-5) bgdev.ui.dock module, [21](#page-24-5) bgdev.ui.flow\_layout module, [21](#page-24-5) bgdev.ui.progress\_bar module, [21](#page-24-5) bgdev.ui.utils module, [22](#page-25-1) bgdev.ui.widgets module, [23](#page-26-3) bgdev.utils module, [23](#page-26-3) bgdev.utils.attribute module, [23](#page-26-3) bgdev.utils.bindpose module, [24](#page-27-2) bgdev.utils.color module, [24](#page-27-2) bgdev.utils.connections module, [25](#page-28-3) bgdev.utils.constraints module, [25](#page-28-3) bgdev.utils.controler module, [25](#page-28-3) bgdev.utils.curve module, [26](#page-29-2) bgdev.utils.decorator module, [27](#page-30-1) bgdev.utils.deformer

module, [29](#page-32-1) bgdev.utils.display module, [30](#page-33-3) bgdev.utils.history module, [30](#page-33-3) bgdev.utils.hotkey module, [31](#page-34-2) bgdev.utils.joints module, [31](#page-34-2) bgdev.utils.locators module, [32](#page-35-2) bgdev.utils.mesh module, [32](#page-35-2) bgdev.utils.name module, [33](#page-36-3) bgdev.utils.pivot module, [34](#page-37-3) bgdev.utils.rivet module, [34](#page-37-3) bgdev.utils.scripts module, [35](#page-38-1) bgdev.utils.serialize module, [36](#page-39-1) bgdev.utils.shape module, [37](#page-40-2) bgdev.utils.side module, [37](#page-40-2) bgdev.utils.skincluster module, [38](#page-41-4) bgdev.utils.sort module, [40](#page-43-3) bgdev.utils.transform module, [40](#page-43-3) bgdev.utils.vector module, [41](#page-44-1) bgdev.utils.weightmap module, [42](#page-45-1) bind\_skincluster() (*in module bgdev.utils.skincluster*), [38](#page-41-4) bind\_skincluster\_callback() (*in module bgdev.utils.skincluster*), [38](#page-41-4)

## C

```
center() (Symmetry property), 18, 19
check_image() (in module bgdev.tools.renamer.utils),
        10
check_image() (in module bgdev.tools.toolbar.utils),
        12
check_image() (in module bgdev.ui.utils), 22
check_libraries() (in module
        bgdev.utils.weightmap), 42
check_modpath_has_init() (in module
        bgdev.tools.toolbar.utils), 12
```
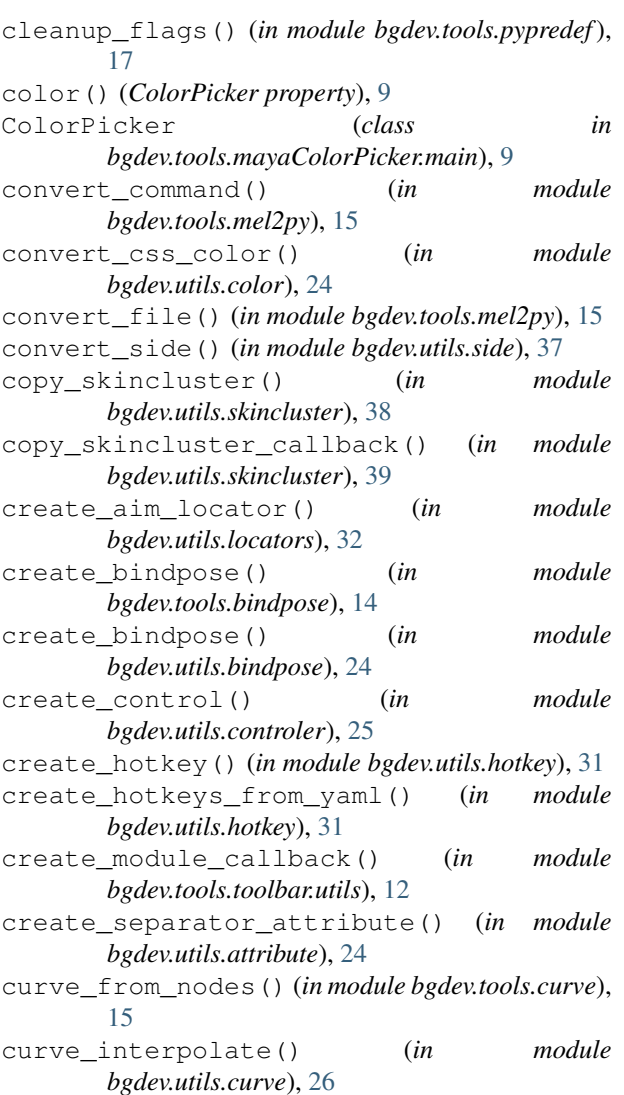

## D

delete\_history() (*in module bgdev.utils.history*), [30](#page-33-3) delete\_unused() (*in module bgdev.utils.history*), [30](#page-33-3) detach\_skincluster() (*in module bgdev.utils.skincluster*), [39](#page-42-3) detach\_skincluster\_callback() (*in module bgdev.utils.skincluster*), [39](#page-42-3) dock\_widget() (*in module bgdev.tools.toolbar.tabs.maya.main*), [11](#page-14-6) dock\_widget() (*in module bgdev.ui.dock*), [21](#page-24-5)

## E

end() (*ProgressBar method*), [22](#page-25-1) end() (*ProgressBar2 method*), [22](#page-25-1) example\_decorated\_function() (*in module bgdev.docstring*), [46](#page-49-1) example\_decorator() (*in module bgdev.docstring*), [46](#page-49-1)

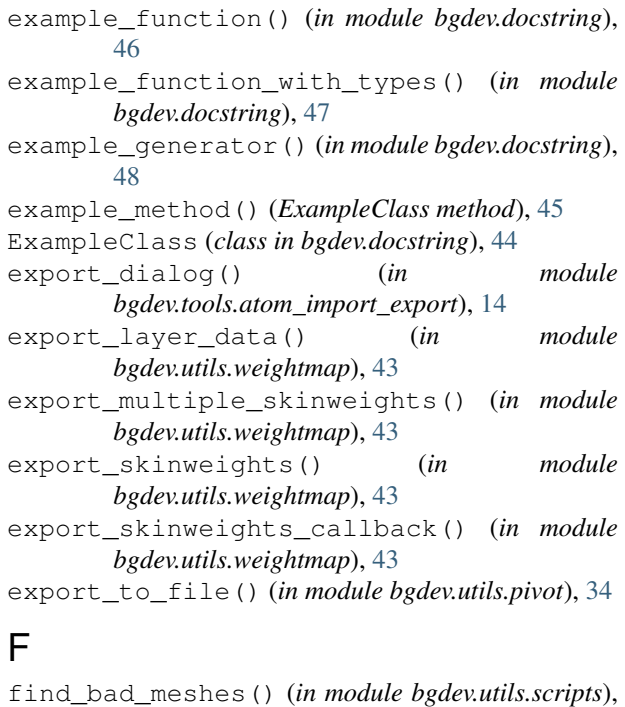

### find\_phantom\_vertices() (*in module bgdev.utils.mesh*), [32](#page-35-2) follicle\_rivet() (*in module bgdev.utils.rivet*), [34](#page-37-3) follicle\_rivet\_callback() (*in module bgdev.utils.rivet*), [35](#page-38-1) frames\_per\_second() (*in module bgdev.tools.performance*), [16](#page-19-2) freeze\_transforms() (*in module*

find\_conflicts() (*in module bgdev.utils.name*), [33](#page-36-3)

*bgdev.utils.history*), [31](#page-34-2) from\_euler() (*in module bgdev.utils.vector*), [41](#page-44-1)

## G

[35](#page-38-1)

```
generate_data() (in module bgdev.utils.pivot), 34
generate_pypredef() (in module
       bgdev.tools.pypredef), 17
generate_qrc() (in module bgdev.ui.utils), 22
generate_unique_name() (in module
       bgdev.utils.name), 33
get_all_controls() (in module
       bgdev.tools.bindpose), 14
get_all_controls() (in module
       bgdev.utils.controler), 26
get_available_controls() (in module
       bgdev.ui.dock), 21
get_class_name() (in module
       bgdev.tools.toolbar.main), 12
get_closest_point() (in module
       bgdev.tools.curve), 15
get_closest_point() (in module
       bgdev.utils.vector), 41
```
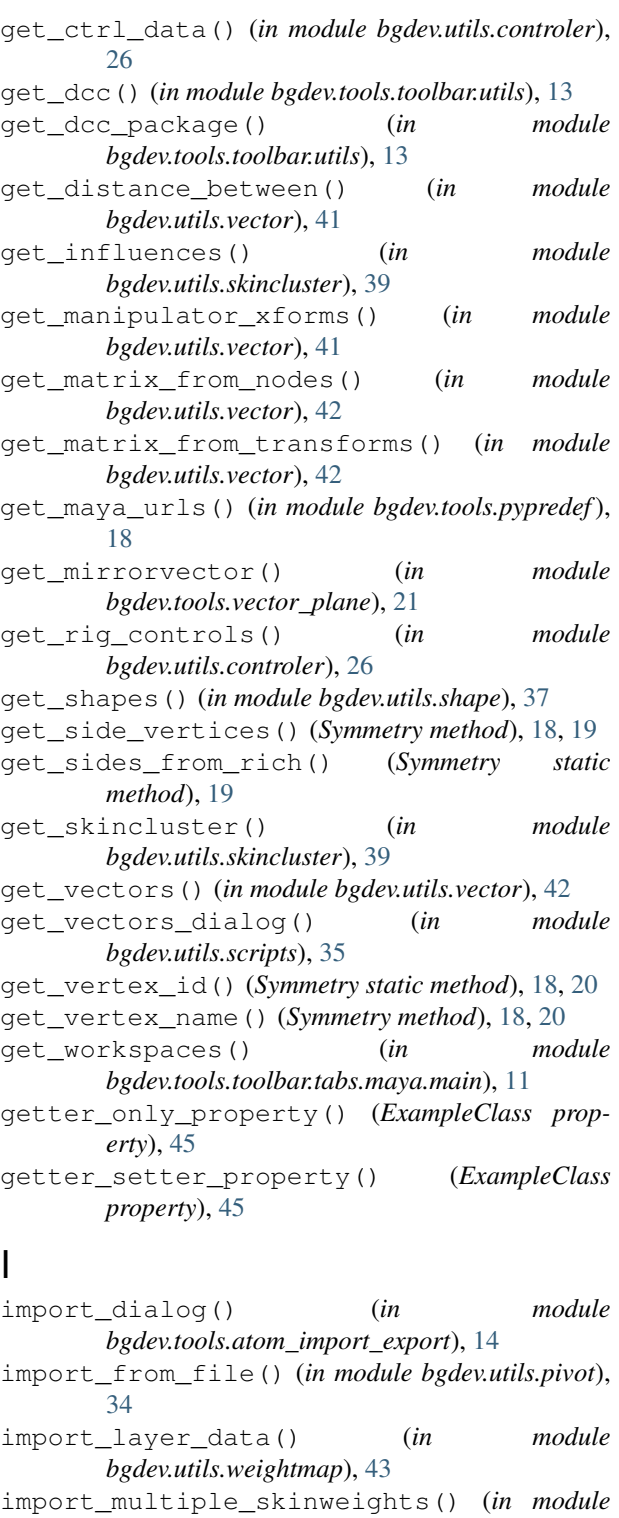

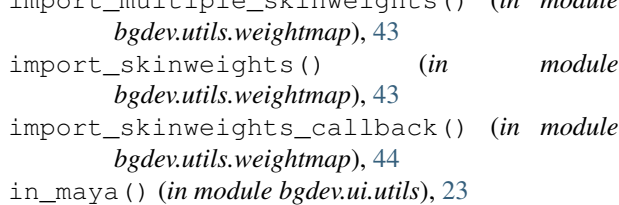

indent() (*in module bgdev.tools.pypredef*), [18](#page-21-1)

initialize\_layers() (*in module bgdev.utils.weightmap*), [44](#page-47-2) is\_cancelled() (*ProgressBar method*), [22](#page-25-1)

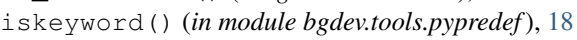

### J

json\_dump() (*in module bgdev.utils.serialize*), [36](#page-39-1) json\_load() (*in module bgdev.utils.serialize*), [36](#page-39-1)

### L

- left() (*Symmetry property*), [18,](#page-21-1) [20](#page-23-1) list\_controlers() (*in module bgdev.utils.controler*), [26](#page-29-2)
- locator\_on\_selection() (*in module bgdev.utils.locators*), [32](#page-35-2)
- logging\_time() (*in module bgdev.utils.scripts*), [35](#page-38-1)

### M

main\_window() (*in module bgdev.ui.utils*), [23](#page-26-3) matrix\_constraint() (*in module bgdev.utils.constraints*), [25](#page-28-3) matrix\_constraint\_callback() (*in module bgdev.utils.constraints*), [25](#page-28-3) maya\_window() (*in module bgdev.tools.renamer.ui*), [10](#page-13-4) maya\_window() (*in module bgdev.tools.toolbar.tabs.maya.main*), [11](#page-14-6) maya\_window() (*in module bgdev.ui.utils*), [23](#page-26-3) mesh\_combine\_and\_keep() (*in module bgdev.utils.mesh*), [32](#page-35-2) mesh\_reorder\_callback() (*in module bgdev.utils.mesh*), [33](#page-36-3) method\_decorator() (*in module bgdev.tools.renamer.utils*), [10](#page-13-4) method\_decorator() (*in module bgdev.utils.decorator*), [28](#page-31-0) mirror() (*Symmetry method*), [19,](#page-22-1) [20](#page-23-1) mirror\_layout() (*in module bgdev.tools.vector\_plane*), [21](#page-24-5) mirror\_position() (*in module bgdev.utils.scripts*), [35](#page-38-1) mirror\_selection() (*Symmetry method*), [19,](#page-22-1) [20](#page-23-1) mirrorToolCMD() (*in module bgdev.tools.vector\_plane*), [21](#page-24-5) modpath\_from\_file() (*in module bgdev.tools.toolbar.utils*), [13](#page-16-0) module bgdev, [9](#page-12-7) bgdev.cfg, [44](#page-47-2) bgdev.docstring, [44](#page-47-2) bgdev.tools, [9](#page-12-7) bgdev.tools.atom\_import\_export, [14](#page-17-2) bgdev.tools.bindpose, [14](#page-17-2) bgdev.tools.curve, [15](#page-18-2)

bgdev.tools.mayaColorPicker, [9](#page-12-7) bgdev.tools.mayaColorPicker.core, [9](#page-12-7) bgdev.tools.mayaColorPicker.main, [9](#page-12-7) bgdev.tools.mel2py, [15](#page-18-2) bgdev.tools.outliner\_color, [16](#page-19-2) bgdev.tools.performance, [16](#page-19-2) bgdev.tools.pluginManager, [9](#page-12-7) bgdev.tools.pluginManager.core, [9](#page-12-7) bgdev.tools.pypredef, [17](#page-20-1) bgdev.tools.renamer, [10](#page-13-4) bgdev.tools.renamer.core, [10](#page-13-4) bgdev.tools.renamer.ui, [10](#page-13-4) bgdev.tools.renamer.utils, [10](#page-13-4) bgdev.tools.symmetry, [18](#page-21-1) bgdev.tools.symmetry\_api, [19](#page-22-1) bgdev.tools.toolbar, [11](#page-14-6) bgdev.tools.toolbar.cfg, [12](#page-15-4) bgdev.tools.toolbar.main, [12](#page-15-4) bgdev.tools.toolbar.tabs, [11](#page-14-6) bgdev.tools.toolbar.tabs.maya, [11](#page-14-6) bgdev.tools.toolbar.tabs.maya.main, [11](#page-14-6) bgdev.tools.toolbar.tabs.system, [11](#page-14-6) bgdev.tools.toolbar.tabs.system.main, [11](#page-14-6) bgdev.tools.toolbar.ui, [12](#page-15-4) bgdev.tools.toolbar.utils, [12](#page-15-4) bgdev.tools.uniloop, [20](#page-23-1) bgdev.tools.vector\_plane, [21](#page-24-5) bgdev.ui, [21](#page-24-5) bgdev.ui.dock, [21](#page-24-5) bgdev.ui.flow\_layout, [21](#page-24-5) bgdev.ui.progress\_bar, [21](#page-24-5) bgdev.ui.utils, [22](#page-25-1) bgdev.ui.widgets, [23](#page-26-3) bgdev.utils, [23](#page-26-3) bgdev.utils.attribute, [23](#page-26-3) bgdev.utils.bindpose, [24](#page-27-2) bgdev.utils.color, [24](#page-27-2) bgdev.utils.connections, [25](#page-28-3) bgdev.utils.constraints, [25](#page-28-3) bgdev.utils.controler, [25](#page-28-3) bgdev.utils.curve, [26](#page-29-2) bgdev.utils.decorator, [27](#page-30-1) bgdev.utils.deformer, [29](#page-32-1) bgdev.utils.display, [30](#page-33-3) bgdev.utils.history, [30](#page-33-3) bgdev.utils.hotkey, [31](#page-34-2) bgdev.utils.joints, [31](#page-34-2) bgdev.utils.locators, [32](#page-35-2) bgdev.utils.mesh, [32](#page-35-2) bgdev.utils.name, [33](#page-36-3) bgdev.utils.pivot, [34](#page-37-3) bgdev.utils.rivet, [34](#page-37-3)

```
bgdev.utils.scripts, 35
bgdev.utils.serialize, 36
bgdev.utils.shape, 37
bgdev.utils.side, 37
bgdev.utils.skincluster, 38
bgdev.utils.sort, 40
bgdev.utils.transform, 40
bgdev.utils.vector, 41
bgdev.utils.weightmap, 42
```
### N

node() (*ColorPicker property*), [9](#page-12-7)

### P

pairblend\_three\_nodes() (*in module bgdev.utils.connections*), [25](#page-28-3) populate\_table() (*Symmetry method*), [19,](#page-22-1) [20](#page-23-1) Profiler (*class in bgdev.tools.performance*), [16](#page-19-2) ProgressBar (*class in bgdev.ui.progress\_bar*), [21](#page-24-5) ProgressBar2 (*class in bgdev.ui.progress\_bar*), [22](#page-25-1)

### Q

quick\_connections() (*in module bgdev.utils.connections*), [25](#page-28-3) quick\_distance() (*in module bgdev.utils.scripts*), [35](#page-38-1)

### R

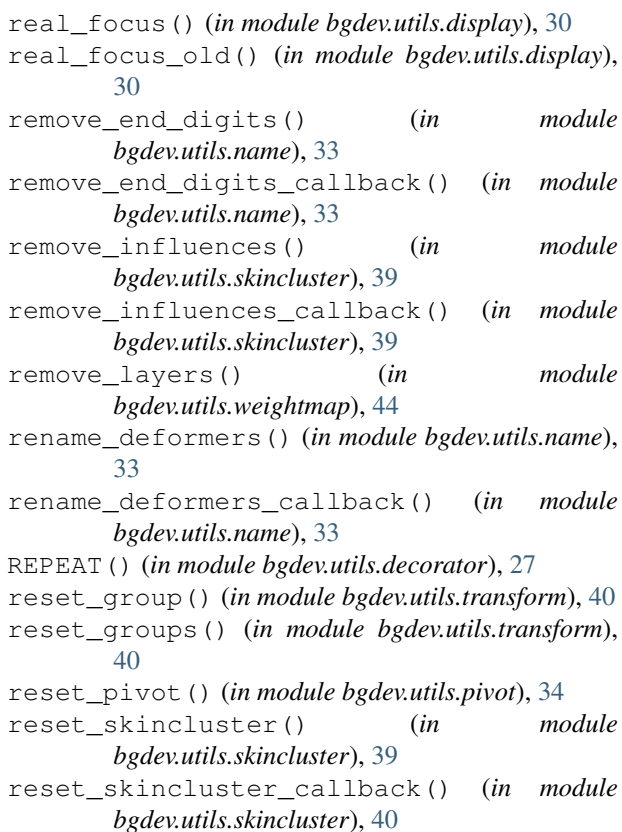

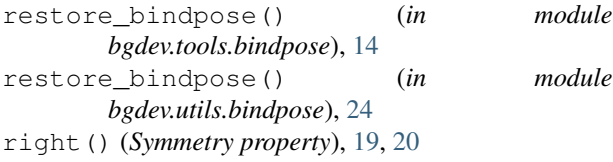

## S

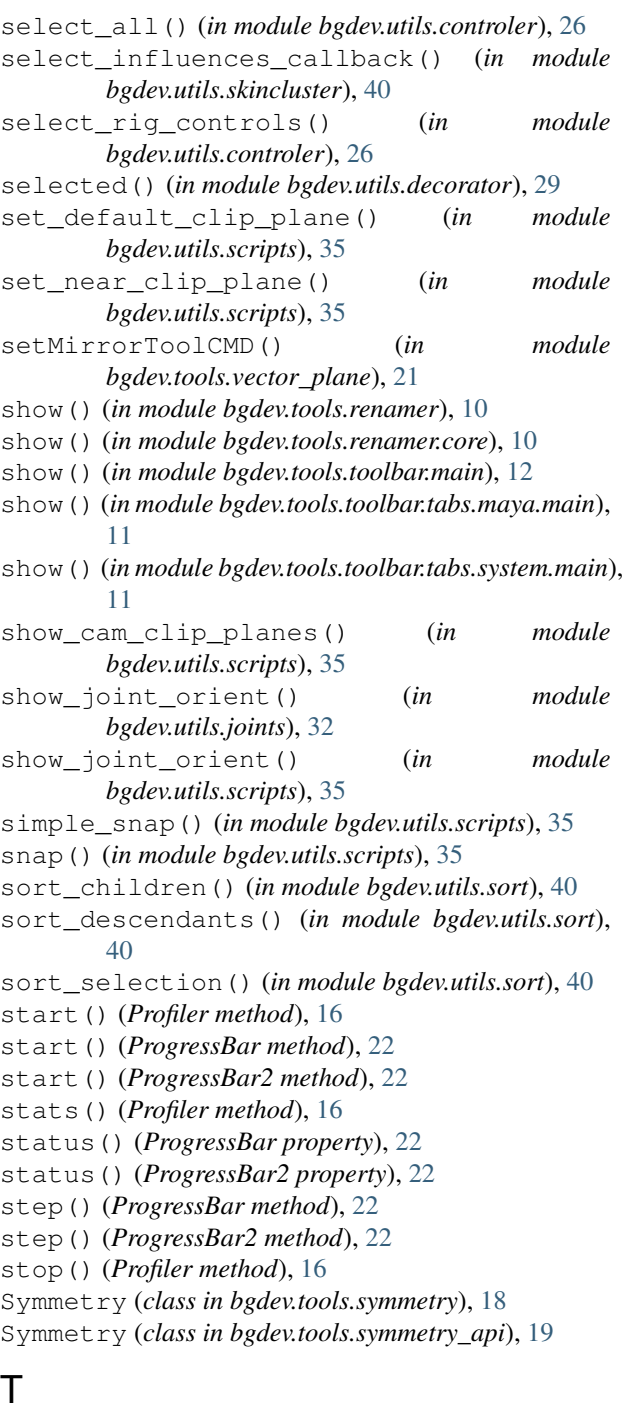

time\_me() (*in module bgdev.utils.scripts*), [35](#page-38-1) to\_qwidget() (*in module bgdev.tools.toolbar.tabs.maya.main*), [11](#page-14-6)

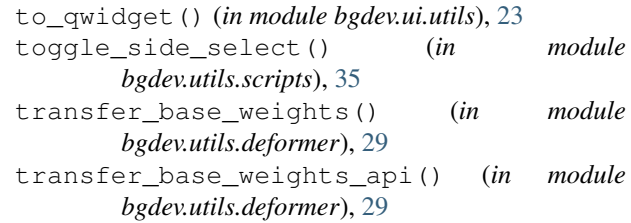

## U

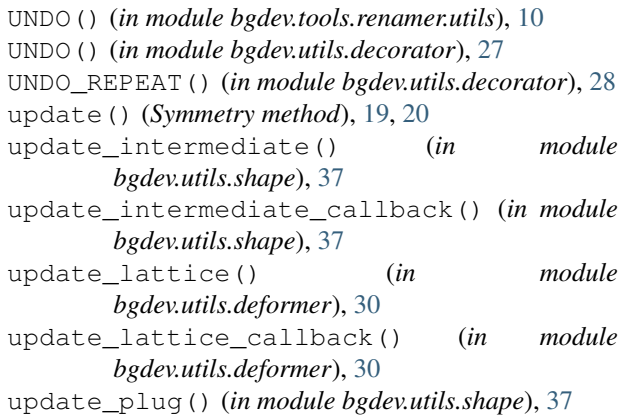

## V

```
valid_keyset() (in module bgdev.utils.hotkey), 31
  vector() (in module bgdev.tools.vector_plane), 21
  viewport_display_types() (in module
          bgdev.utils.display), 30
```

```
Y
```

```
yaml_dump() (in module bgdev.tools.toolbar.utils), 13
yaml_dump() (in module bgdev.utils.serialize), 36
yaml_load() (in module bgdev.tools.toolbar.utils), 13
yaml_load() (in module bgdev.utils.serialize), 36
```